## Acrobat の電子署名時に、漢字が入力できない場合

インフラウェア株式会社 2023/1/23

Adobe Acrobat を使って電子署名する際、まれに署名の「理由」欄、「場所」欄に日本語 入力できない事象が起こることがあるようです。日本語入力モードにすると、Acrobat がフ リーズする、直前の画面に戻ってしまう、などの現象が見られます。

このようなケースでは以下の (1) の方法を試してみてください。それでも解決しない場 合は、(2) の方法をお試しください。基本的に JCAN 証明書の問題ではなく、Acrobat ある いは Windows の問題と思われます。解決できる保証はありませんが、可能性はあります。

(1) Adobe Acrobat を再インストールする

これでほとんどの方は解決するようです。

(2) Windows の IME のバージョンを旧バージョンに戻す

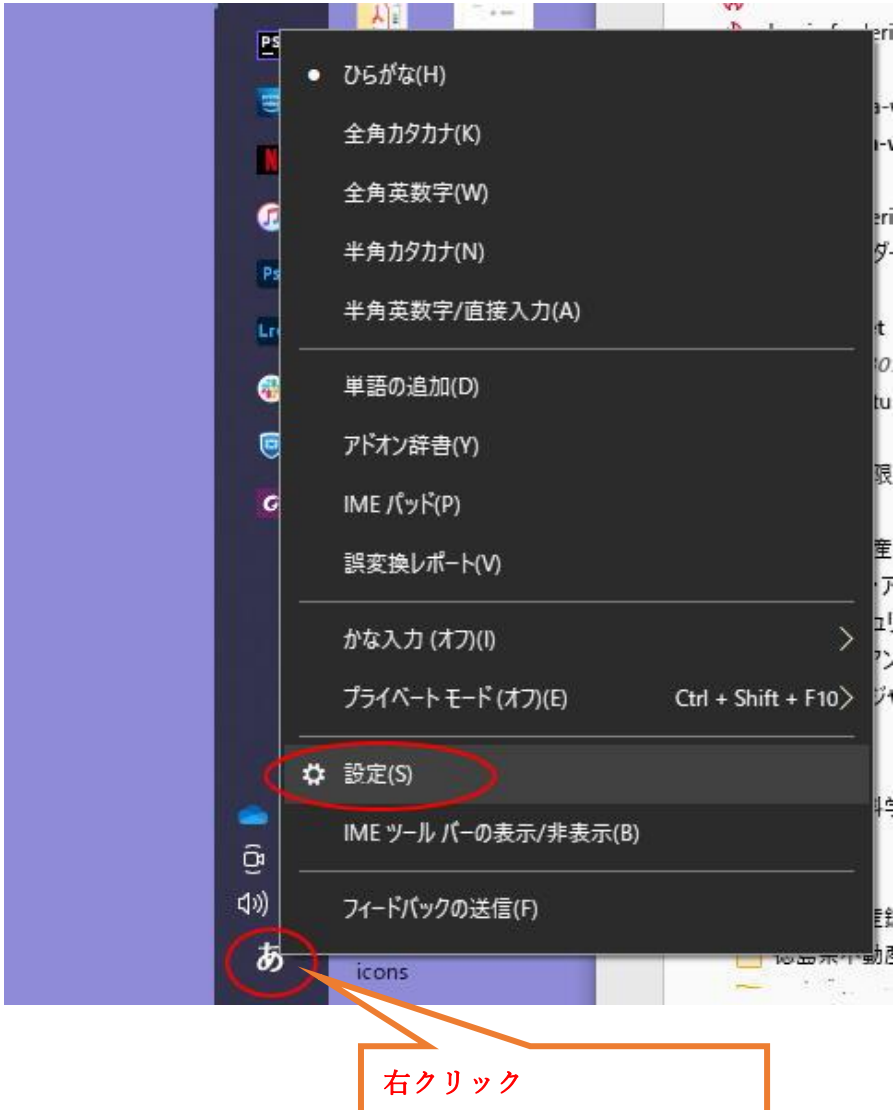

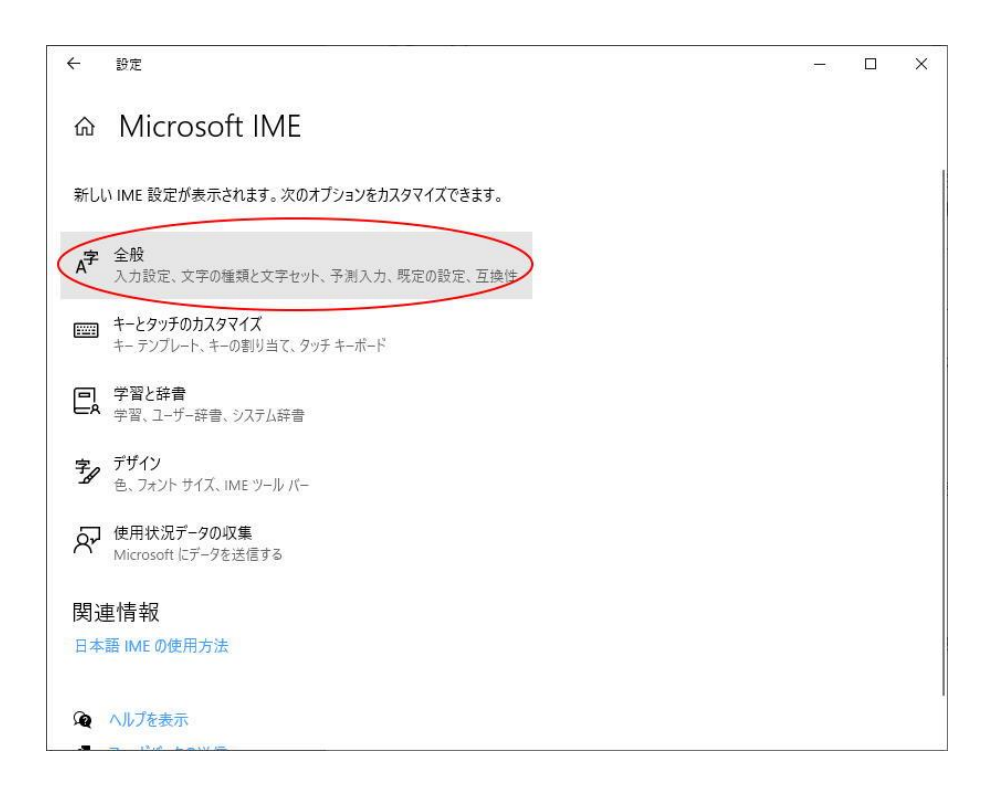

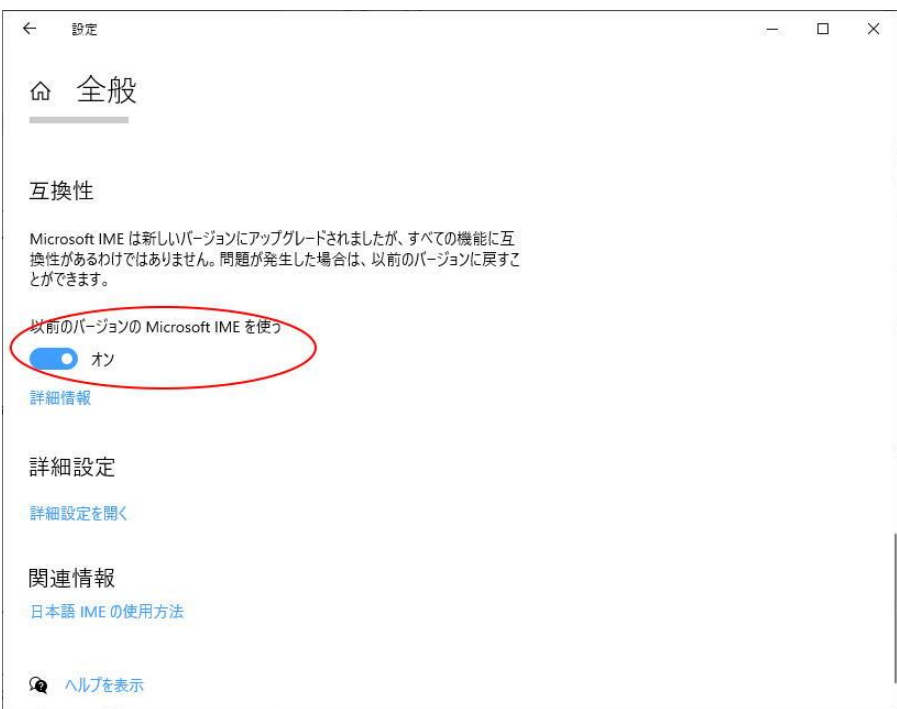